# **Графические средства для научной визуализации в кристаллографии**

А.Ю. Бреднихина<sup>1</sup>, В.А. Дебелов<sup>2</sup>

<sup>1</sup>Новосибирский государственный университет,

<sup>2</sup>Институт вычислительной математики и математической геофизики СО РАН, Новосибирск, Россия

{brednikhina| debelov}@oapmg.sscc.ru

# **Аннотация**

Данная работа посвящена обзору основных графических представлений, которые применяются в учебном процессе и исследовательской работе в области кристаллографии и кристаллооптики и входят в функциональность универсальных современных кристаллографических и минералогических Интернет-ресурсов. Обзор касается не вообще средств научной визуализации, а только тех базисных графических представлений данных, которые присущи в основном упомянутым дисциплинам. Это, как показано в данной работе, следующий набор: внешняя форма кристалла, индексы Миллера, центр/оси/плоскости симметрии, простые формы, стереоскопическая и гномостереоскопическая проекции, элементарная ячейка и кристаллическая решетка, оптические оси, индикатрисы поглощения, таблица Мишеля-Леви, ортоскопия и коноскопия и т.д. Рассматриваются только идеальные монокристаллы, поскольку все обучающие, справочные и информационные кристаллографические ресурсы в Интернет работают с графическими представлениями идеальных кристаллов. На основе анализа функциональности существующих графических представлений авторы предлагают подход к построению библиотеки графических средств для использования в областях кристаллографии и кристаллооптики (БКГС).

*Ключевые слова: Научная визуализация, интернет-ресурс, кристаллография, кристалл, графические представления, коноскопия, ортоскопия.*

## **1. ВВЕДЕНИЕ**

Благодаря развитию вычислительной техники и систем коммуникации и передачи данных в научноисследовательскую и образовательную сферу активно внедряются системы дистанционного обучения, образовательные интернет ресурсы и системы поддержки исследований. Это коснулось практически всех областей научной деятельности, в том числе и кристаллографии и наиболее связанной с ней минералогии.

Неотъемлемой частью информационных и образовательных интернет систем являются различные графические модули, предназначенные для иллюстрации данных. Первые графические средства в кристаллографических и минералогических системах появились более десяти лет назад в Mineralogy Database (http://mindat.org), SHAPE (http://shapesoftware.com), Интерактивной системе обучения (ИСО) "Кристалл" (http://ggd.nsu.ru/Crystal) и др. Сначала были достаточно простые приложения, предназначенные только для визуализации одиночных идеальных кристаллов или их отдельных характеристик и свойств. Постепенно эти и другие информационные системы расширяли набор графических средств за счет добавления новых модулей

визуализации и расширения функциональности существующих приложений.

Несмотря на разнообразие современных графических средств представления данных о кристаллах, они в большинстве своем носят разрозненный характер: одни визуализирует только геометрию одиночного идеального кристалла (без дефектов решетки), другие – только его элементарную ячейку, третьи – некоторые физические характеристики; четвертые комбинируют вывод формы кристалла и оптических индикатрис и т.д.

Достаточно большая часть данных об одиночных кристаллах имеет геометрическую интерпретацию. Теоретически известна взаимосвязь между свойствами кристалла, что позволяет объединить различные данные о нем в единую модель и создать универсальное средство их графического представления, которое позволило бы визуализировать как отдельные характеристики, так и их комбинации. Такая комплексная модель до сих пор не была реализована ни в одной из доступных информационных систем, что говорит о необходимости анализа существующих моделей. Фактически речь идет о создании универсальной библиотеки графических представлений данных о кристаллах, объединенных в рамках обобщенной модели.

Цели данной работы – представить анализ и обобщение существующих графических представлений данных о кристаллах, имеющих геометрическую интерпретацию, и разработку обобщенной модели представления одиночного кристалла и его параметров. Для этого дается обзор существующих способов графического представления данных о кристаллах и приводятся: разработка модели, алгоритмов и программ комплексного представления и настраиваемой визуализации кристаллографических данных одиночных кристаллов.

## **2. СВЕДЕНИЯ ИЗ КРИСТАЛЛОГРАФИИ**

*Кристаллография* – это наука, занимающаяся всесторонним изучением многообразия кристаллов, их свойств, условий образования и роста [1]. *Кристаллы* – это твердые тела, обладающие упорядоченной внутренней структурой на уровне атомов и молекул (обладающие трехмернопериодической атомной структурой – *кристаллической решеткой*). Кристаллы в силу упорядоченности внутренней структуры обладают:

- *анизотропией* (неоднородностью свойств в зависимости от направления; например, зависимость скоростей роста граней от направления нормали к грани, или зависимость окраски от ракурса);
- *симметрией*. Под симметрией в данном случае понимается возможность совмещения фигуры с собой в результате преобразований симметрии: отражения,

вращения или их комбинаций. Оси и плоскости, относительно которых производятся преобразования симметрии, называются элементами симметрии. К ним относится и центр симметрии кристалла. Сочетания элементов симметрии и соответствующие им преобразования симметрии определяют группы симметрии или точечные группы [1, 2].

Для каждого кристалла определена *кристаллографическая система координат* (КСК), как правило, косоугольная. Начало координат – это центр симметрии кристалла.

*Внешняя форма кристалла* – здесь это некоторый многогранник. Грани кристаллов в кристаллографии описывают с помощью индексов Миллера [1], которые однозначно задают плоскости граней кристалла.

За счет свойства симметрии кристаллов можно выделить семейства граней, которые выводятся друг из друга преобразованиями симметрии. Такие семейства называют *простыми формами*. Для определения простой формы достаточно задать одного представителя. Для описания формы всего кристалла определяют группу симметрии и представителей простых форм, которые задаются с помощью индексов Миллера.

В рамках данной работы мы будем рассматривать только идеальные монокристаллы, поскольку все справочные и информационные ресурсы в интернет работают с графическими представлениями идеальных кристаллов.

*Кристаллооптика* – дисциплина, посвященная всестороннему изучению взаимодействия кристаллов со светом [3]. Большинство кристаллов являются оптически анизотропными, то есть по-разному взаимодействуют со светом в зависимости от направления, спектральных характеристик и поляризации падающего света. Для анизотропных кристаллов имеется понятие оптической оси. Бывают одноосные и двуосные кристаллы. Как правило, оптические оси показываются в привязке к граням, вершинам и центру симметрии кристалла. В наглядных пособиях наряду с оптическими осями обычно изображают оси индикатрисы в связке с осями кристаллографической системы координат.

*Индикатрисы*. Одним из основных объектов, с помощью которого описывают оптические свойства кристаллов, является индикатриса. Она представляет собой поверхность коэффициентов, например, преломления, в зависимости от направления падающего света.

Существуют два основных метода для изучения анизотропии кристаллов:

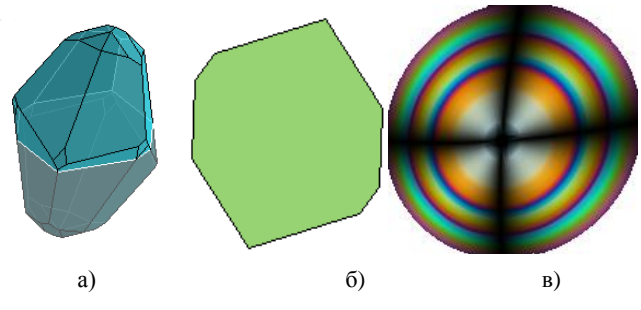

**Рис. 1.** Изображения шлифа в поляризованном свете (а – положение среза, б – ортоскопия, в – коноскопия).

- *Ортоскопия*, когда на *шлиф* или *петрографический шлиф* (тонкая пластинка, вырезанная из кристалла или минерала, характерная толщина среза 0.01-0.3 мм) падает параллельный пучок поляризованного света, который затем проходит через второй поляризатор), после которого изображение регистрируется фотоаппаратом или глазом. Типичное изображение приведено на рис. 1б.
- *Коноскопия*. На шлиф падает конус поляризованного света. Пример изображения на рис. 1в.

*Петрографический микроскоп*. Один из основных инструментов изучения кристаллов на основе их оптических свойств [4]. Он отличается от обычного микроскопа наличием различных поляризационных устройств, за счет которых с его помощью можно наблюдать оптические эффекты, являющиеся следствием анизотропии физических свойств кристаллов. С его помощью изучают петрографические шлифы.

# **3. КРИСТАЛЛОГРАФИЧЕСКИЕ И МИНЕРАЛОГИ-ЧЕСКИЕ ИНФОРМАЦИОННЫЕ СИСТЕМЫ И ПРОГРАММЫ**

В сети Интернет существует множество ресурсов по кристаллографии и минералогии на различных языках. Наиболее представительные ресурсы, содержащие графические модули для визуализации кристаллографических данных, – это: минералогические базы данных [5, 6], Минералогический атлас [7], Минералогическая информационная система [8], Афинская минералогическая система [9], Кристаллографическая и кристаллохимическая база данных для минералов и их структурных аналогов [10], русскоязычный ресурс: веб-справочник или информационная справочная обучающая система "Кристалл" [11, 12]. Как правило (или по максимуму), для каждого минерала имеется описание его характеристик: классификация, залегание минерала (глубина, условия); физические свойства (прочность, прозрачность, окрас, плотность, расщепление); кристаллографические параметры (группа симметрии, параметры кристаллографической системы координат, законы образования двойников); параметры химической структуры, элементарной ячейки; оптические свойства (изотропный или анизотропный); месторождения (география), и другие.

С точки зрения графических средств минералогические ИС очень разнородны. Имеется ряд программных продуктов, которые устанавливаются на платформе конечного пользователя и служат более узким целям – не минералогии вообще, а именно кристаллографии и кристаллооптике. Наиболее продвинутые системы: Shape 7.2 [13], KrystalShaper [14], JCrystal [15], Crystal Shape Laboratory [16], Java Crystal Gallery [17], Smorf [18].

И наконец, нами были рассмотрены геометрические интерпретации и графические представления, применяемые в работах и учебниках по кристаллографии (на примере [1, 3]), и которые не используются в рассмотренных ресурсах. Ряд из них, которые вполне алгоритмизуемы и реализуемы с учетом современного развития вычислительной техники, также было решено включить в функциональность проектируемой библиотеки БКГС. Например, сферические проекции кристаллов. Конечно, за пределами библиотеки были оставлены многие графические представления кристаллов,

например, фотореалистические изображения. Это связано с задачи физически тем, что решение корректной реалистической визуализации анизотропных сред и объектов в настоящее время относится к области фундаментальных исследований [19].

# 4. ОБЗОР ГРАФИЧЕСКИХ ПРЕДСТАВЛЕНИЙ

Что мы понимаем под наличием функции графического представления, например, формы кристалла? Можно сказать, что OpenGL, DirectX, Java3D и даже GDI (Graphical Device Interface в Windows) позволяют рисовать любые трехмерные формы. Но они понимают эти формы лишь тогда, когда они заданы в виде набора граней. Это очень низкий уровень языка описания объекта для проблемной области, и очевидно, что кристаллограф не должен сам программировать все необходимые трехмерные представления кристалла вместе с аннотирующими элементами. Да и не сможет он вмешиваться внутрь кода программы. Наша проектируемая библиотека графических функций БКГС должна включать геометрически визуально довольно сложные примитивы,  $\overline{M}$ параметризованные на основе кристаллографических понятий.

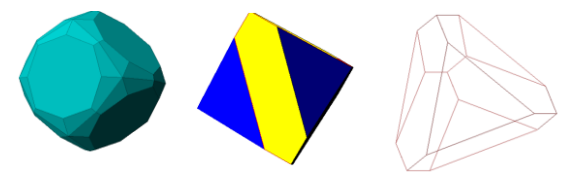

Рис. 2. Визуализация внешней формы кристалла

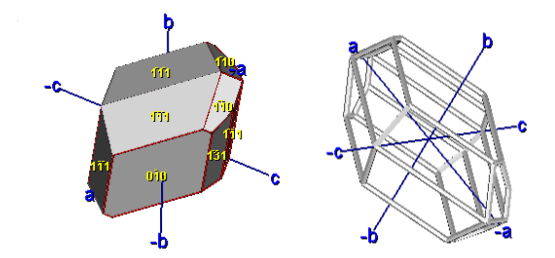

Рис. 3. Визуализация формы кристалла с осями КСК и индексами Миллера у граней

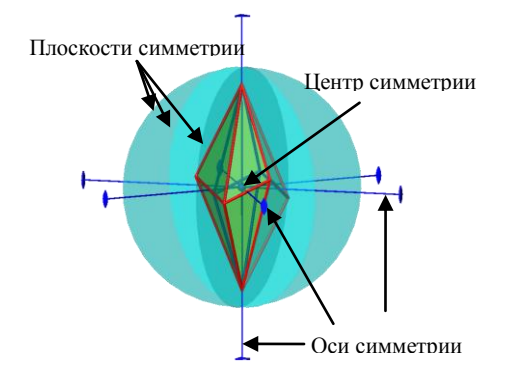

Рис. 4. Визуализация формы одиночного идеального кристалла и элементов симметрии

Необходимо отметить, что многие средства работают в интерактивном режиме, когда пользователь оперативно (возможно при помощи мыши) меняет параметры визуализации исследуемой модели, например, ракурс.

### 4.1 Исходные данные

Исходный набор данных о конкретном кристалле является вполне обозримым. В качестве примера возьмем данные по кристаллу кальцита: длины векторов репера КСК, углы между осями КСК, группа симметрии, индексы Миллера простых форм, индикатриса, заданная при помощи главных коэффициентов преломления и ортов осей эллипсоида. К этим данным следует добавить также cif-модель [20], из которой понадобятся координаты расположения атомов в элементарной ячейке и связи между ними.

### 4.2 Графические представления в кристаллографии

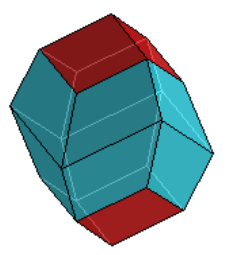

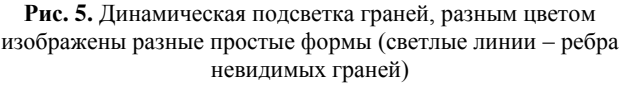

Замечание. Этот небольшой экскурс в реально используемые графические представления наталкивает на мысль, что формировались они эволюционно, т.е. добавлялись в функциональность программы эпизодически, по мере необходимости. Мощность множества графических средств у систем сильно различается. Рассматривая разных используемые изображения, можно сделать замечание об их реализации. Видно, что проектировались конкретные изображения, например, внешняя форма с осями КСК, с Миллера (рис. индексами  $3)$ . Разрабатывался  $\overline{u}$ программировался конкретный алгоритм визуализации такого представления с учетом возможного удаления невидимых элементов. Как правило, такие реализации почти не поддаются модификациям, т.е. если разработчик задумал ввести еще какое-либо представление, ему придется провести для него всю разработку целиком.

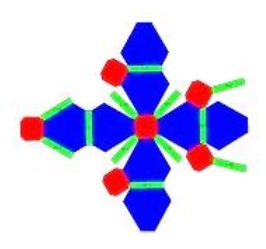

Рис. 6. Плоская развертка формы кристалла

Наряду со стандартным представлением формы кристаллов в виде многогранников, используются также различные кристаллографические проекции: сферические, стереографические, гномостереографические  $\overline{M}$ гномонические проекции, см. [1]. Большинство этих проекций строятся с помощью полярного комплекса - набора векторов единичной длины, выходящих из точки центра симметрии и совпадающих с направлениями векторов

нормалей к граням кристалла (рис. 7а). Точки – концы этих векторов на сфере образуют *сферическую проекцию*. В принципе можно получить сферическую проекцию всего многогранника, а не только векторов нормалей к граням.

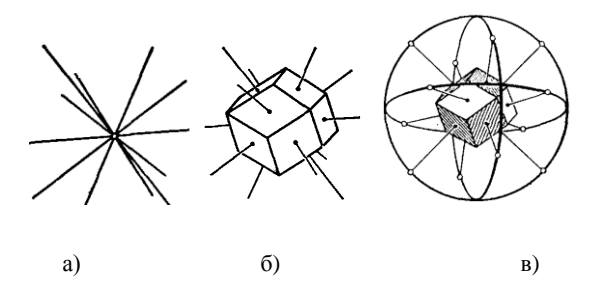

**Рис. 7.** Графическое представление ромбического додекаэдра: а – его полярный комплекс, б – изображение совместно с нормалями, в – изображение совместно с нормалями и сферической проекцией

Сферическая проекция кристалла (и любой другой поверхности) хотя и наглядна, но трудна в ручном исполнении, поэтому кристаллографы традиционно применяют ее проекцию на плоскость и используют стереографическую или гномостереографическую проекцию.

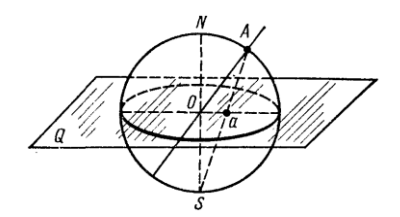

**Рис. 8.** Построение стереографической проекции на экваториальную плоскость [1]

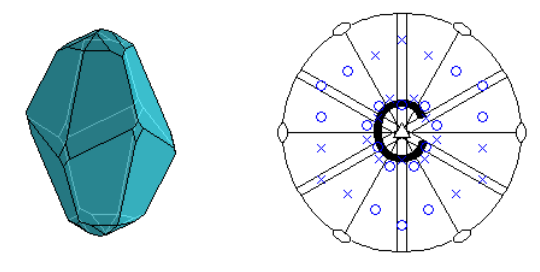

**Рис. 9.** Слева – внешняя форма кристалла, справа – гномостереографическая проекция с элементами симметрии

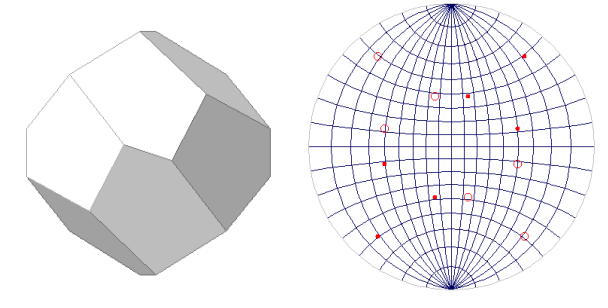

**Рис. 10.** Слева – внешняя форма кристалла, справа – сетка Вульфа

*Стереографическая проекция* получается из сферической проекции с помощью отображения на некоторую плоскость. Наиболее распространенной в кристаллографических

интернет ресурсах является *гномостереографическая проекция* (часто ее называют просто также стереографической). Она представляет собой стереографическую проекцию полярного комплекса кристалла на экваториальную плоскость. Причем на чертеже часто отображаются не только нормали к граням, но и специальные образы элементов симметрии. В *гномонических проекциях* в качестве проекционной плоскости используют не экваториальную, а касательную к сфере плоскость.

В качестве дополнения к (гномо-)стереографическим проекциям кристаллов для решения различных практических задач используют сетку Вульфа, которая является стереографической проекцией системы параллелей и меридианов, нанесенных на поверхность сферы (в качестве проекционной плоскости выбирается плоскость одного из меридианов). С ее помощью можно как построить стереографическую проекцию, так и восстановить по ней сферические координаты точки или измерить угловое расстояние между точками и т.д.

Гномостереографические проекции кристаллов (иногда вместе с сетками Вульфа, иногда без) реализованы во многих минералогических и кристаллографических системах (рис. 10), и включение алгоритмов их расчета и визуализации в набор средств проектируемой библиотеки БКГС является очевидным. Несмотря на простоту и наглядность, сферические проекции не представлены в минералогических и кристаллографических интернет ресурсах. Но поскольку они являются одним из этапов получения стереографической и гномостереографической проекций, их реализация в библиотеке становится логичной.

**Рис. 11.** Элементарная ячейка кальцита – форма, атомы и связи (из [7])

Важной особенностью кристаллов является кристаллическая решетка. Она определяет все свойства, которые выделяют их в обособленный класс объектов. Кристаллохимия – это специальный раздел кристаллографии, занимающийся изучением структуры и свойств кристаллической решетки. Одно из основных понятий кристаллохимии – это *элементарная ячейка*. Она представляет собой наименьший по объему параллелепипед, внутри и в узлах которого располагаются атомы или молекулы, и повторение которого в пространстве позволяет восстановить структуру кристаллической решетки [1, 2]. Элементарная ячейка – это своего рода инвариант и точка привязки, поскольку она выбирается так, чтобы ее симметрия совпадала с симметрией кристалла в целом.

Элементарная ячейка описывает минимальный блок химической структуры кристаллической решетки, и ее часто изображают в виде отдельного параллелепипеда, внутри которого располагаются атомы-шарики со связями или их координационные многогранники (см. рис. 11). Полезная микроскопических связка (элементарная ячейка) и макроскопических (внешняя форма) параметров продемонстрирована на рис. 12, где видно, что симметрия элементарной ячейки и кристалла как макроскопического объекта совпадают, элементарные ячейки представляются в виде сплошных параллелепипедов.

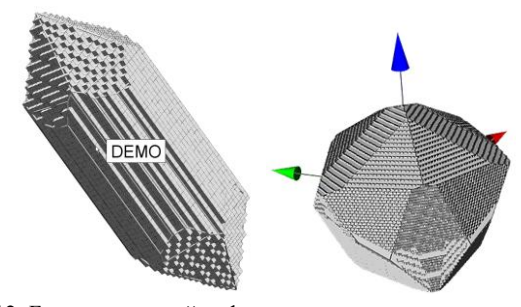

Рис. 12. Блочная застройка формы кристалла: слева -KrystalShaper, справа - разрабатываемая библиотека

# 4.3 Петрографический микроскоп и оптические свойства кристаллов

Петрографический микроскоп - это сложное устройство, и для эффективной работы с ним необходим большой опыт: специалист должен по интерференционной картине и форме сечения уметь определять кристалл, понимать, как расположена оптическая ось по отношению к сечению и многое другое. В результате возникает целый набор объектов, которые формируют компьютерную молель петрографического микроскопа: оптические оси, плоскость сечения кристалла (шлифа), индикатриса и ее расположение по отношению к сечению, таблица Мишеля-Леви. В кристаллографии сформировались своего рода стандарты графического представления многих объектов и их комбинаций, в том числе и перечисленных выше, что должно быть учтено при разработке графической библиотеки.

### 4.3.1 Анизотропия оптических свойств и оптические индикатрисы

Большинство кристаллов является оптически анизотропными. Это означает, что они по-разному взаимодействуют со светом в зависимости от направления падающего света и его характеристик. К наиболее ярким проявлениям анизотропии (см. [19]) можно отнести двулучевое преломление (луч падающего света делится на два луча внутри кристалла), плеохроизм (зависимость коэффициентов поглощения от направления и поляризации падающего света).

Поскольку библиотека БКГС реализует комплексное представление кристалла, в ней должна быть представлена формы кристалла с ориентацией оптической связь индикатрисы и оптических осей, что может быть очень полезным при изучении влияния положения индикатрисы на изображения, наблюдаемые в микроскопе.

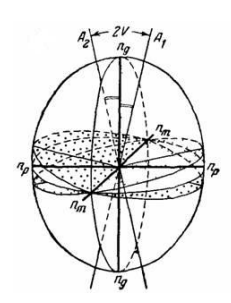

Рис. 13. Индикатриса преломления - классическое кристаллографическое представление в литературе

### 4.3.2 Таблица Мишеля-Леви

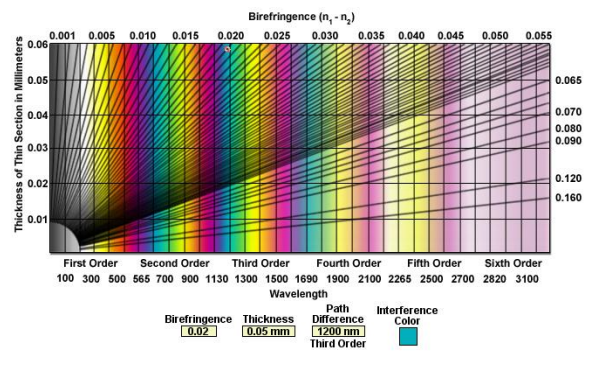

Рис. 14. Таблица Мишеля-Леви [21]

В таблице Мишеля-Леви последовательно отображаются переходы интерференционных цветов, наблюдаемые в петрографическом микроскопе при изменении толщины среза. Она особенно активно используется на этапе начального обучения, когда студенту необходимо накопить достаточный опыт определения цветов и запомнить зависимости цвета от толщины среза для кристаллов различных минералов, что делает ее неотъемлемой частью компьютерной модели петрографического микроскопа.

### 5. АНАЛИЗ И ОБОБЩЕНИЕ

Таким образом, рассмотрев функциональность всего множества средств научной визуализации в области кристаллографии и минералогии, мы пришли к выводу, что, следуя [22], они формировались по эволюционному пути, т.е. новые возможности (здесь - новые графические представления) добавлялись в пользовательский интерфейс и функциональность программы эпизодически, по мере необходимости и в зависимости от мощности доступной вычислительной техники, графического оборудования и графических библиотек. Также в [22] отмечалось, что на определенном этапе развития продукта необходимо делать революционный скачок, т.е. целиком пересматривать принципы формирования структуры программного продукта, включая его пользовательский интерфейс.

Отметим, что нельзя проследить наличие какой-либо общей модели, лежащей в основе всех рассмотренных графических представлений. Аналогично и в нашем коллективе присутствовал указанный эволюционно-эпизолический полхол в течение более чем 10-летней разработки графической функциональности информационной справочной системы (ИСО) "Кристалл". К настоящему времени этот интернет ресурс предоставляет достаточно

богатый набор средств, а цель данной работы - сделать революционный скачок в его развитии: мы поставили задачу создать единую модель для научной визуализации в рассматриваемой области кристаллографии.

#### 5.1 Геометрическое представление

Геометрическая модель кристаллографических понятий строится на наборе геометрических конструктивных элементов для понятий и объектов, введенных в п.2. Мы предлагаем следующий подход к визуализации данных о кристалле:

- 1. Построение геометрической метамодели кристалла на основе исходных данных конкретного кристалла.
- Построение геометрического представления кристалла 2.  $(T\Pi K)$ .
- $\mathcal{R}$ Задание геометрического представления элементов ГПК.
- Спецификация материалов (цвет, текстура и т.п., см.  $4<sup>1</sup>$ [23]) и типа отображения элементов, т.е. уточнение графического представления элементов ГПК.
- Определение способа проецирования и выбор камеры.  $5<sub>1</sub>$
- Добавление специфических графических элементов. 6.

#### 5.1.1 Геометрическая метамодель кристалла

метамодель кристалла - это набор Геометрическая геометрических примитивов для конкретного кристалла в трехмерном пространстве. Данная метамодель рассматривается в правосторонней декартовой системе координат (мировой CK) XYZ, начало которой находится в центре симметрии кристалла. Элементы метамодели:

- Центр симметрии точка.
- Оси мировой СК ХҮZ.
- Оси кристаллографической СК АВС.
- Описанная сфера это сфера с центром в начале координат, описанная вокруг многогранника кристалла. Радиус R этой сферы служит единицей измерения для задания различных размеров и положений.
- Внешняя форма набор простых форм.
- Простая форма набор граней, соответствующих одному индексу Миллера (ИМ) в описании кристалла. Все простые формы индексируются порядковым номером ИМ в описании.
- Грань  $\overline{a}$ пространственный многоугольник, специфицированный ИМ.
- Каркас реберное представление формы кристалла.
- Оси симметрии.
- Плоскости симметрии.
- Оптические оси О1 и О2, если есть.
- Нормали граней.
- Полярный комплекс набор всех нормалей граней, выходящих из одной точки.
- Вектора скоростей роста граней в идеальных условиях. Элементарная ячейка (ЭЯ). Размеры ЭЯ.
- Атомы ЭЯ. Координаты относительно ячейки.
- Связи между атомами.
- Сфера для сферической проекции. Как правило, описанная сфера.
- Сетка Вульфа. Семейство параллелей и меридианов на сфере.
- Индикатриса преломления.  $\bullet$
- Индикатриса поглощения.
- Плоскость сечения индикатрисы.
- Круговые сечения индикатрисы, очень важны в случае двуосных кристаллов. Нормали к круговым сечениям индикатрисы совпадают с направлениями оптических осей.
- Плоскость для стереографической проекции. Порт  $\bullet$ изображения стереографической проекции. Порт - это прямоугольник в пространстве (в мировой СК), на котором размещается требуемое изображение.
- Плоскость для гномостереографической проекции. Порт изображения гномостереографической проекции.
- Плоскость развертки.  $\bullet$
- Плоскость шлифа. Порт изображения шлифа.
- Порт изображения ортоскопии шлифа.
- Порт изображения коноскопии шлифа.
- $\bullet$ Порт таблицы Мишеля-Леви.

Отметим, что все эти элементы показывают максимально возможный набор геометрических элементов, которые пользователь может использовать в своем представлении кристалла. Часть из них уже может быть рассчитана на основе исходных данных, другие просто резервируются, поскольку требуют дополнительных спецификаций пользователя, например, выбор конкретной плоскости шлифа.

## 5.1.2 Промежуточный этап построения геометрического представления кристалла

На данном этапе из элементов метамодели строится вспомогательная геометрическая конструкция (ВГК). Те элементы, которые включаются, привязываются к требуемым (задаваемым пользователем) местам в пространстве. При этом один элемент может входить в конструкцию несколько раз. Например, нормаль грани может быть привязана к началу координат, к центру грани, к другому заданному пользователем месту. Оси могут быть привязаны к началу координат или к центру какой-либо грани, или к вершине и т.д. Другими словами, экземпляр оси привязывается к тому месту, к которому приковано внимание пользователя. Ограничений нет, поскольку предполагается, что пользователем управляет здравый смысл. Очевидно, что грани кристалла располагаются единственным образом. Для ЭЯ также возможны варианты: одна, несколько, блочная застройка внешней формы.

На этом этапе все пользовательские параметры должны быть определены.

### 5.1.3 Уточнение геометрического представления кристалла

Теперь ДЛЯ  $_{\text{Bcex}}$ элементов конструкции **BLK** специфицируется их геометрическая форма и размеры. Всем элементам одного типа может быть назначена единая форма либо каждому своя. Например, ось А будет представлена отрезком, а ось В в виде телесной стрелки. Напомним, что все размеры назначаются в процентах от радиуса **R**. По окончанию данного этапа мы должны получить описание

всей геометрии пространственной сцены, которую в дальнейшем будет наблюдать пользователь.

Вершины и точки – точки, сферы.

Векторы, оси – отрезок, цилиндр, цилиндр с конусом (телесная стрелка).

Грань – ребра границы, сплошная грань, оба типа вместе. Можно специфицировать показ индекса Миллера – надо установить признак ИМ.

Ребра – это отрезки или цилиндры.

Элементарная ячейка. Поскольку это параллелепипед, то его грани и ребра можно специфицировать аналогично граням и ребрам кристалла. Именно на данном этапе в случае блочной застройки определяются все параллелепипеды, входящие в застройку. Атомы – вершины, связи – ребра.

Ось симметрии, оптическая ось – отрезок, вектор, цилиндр, телесная стрелка.

Плоскость симметрии – правильный многоугольник, лежащий в этой плоскости – грань.

Аналогичным образом специфицируются и остальные элементы ВГК, что мы опустим за недостатком места.

Таким образом, ГМК (геометрическая модель кристалла) сформирована полностью. Это 3D сцена.

### *5.1.4 Завершение задания сцены и рендеринг*

Материалы мы понимаем здесь даже более широко, чем в [23], не только цвет и гладкость, но и типы и толщины линий.

- Отрезок специфицируется цветом, прозрачностью, типом линии, толщиной линии.
- Сплошные поверхности специфицируются цветами внешней и внутренней поверхности, прозрачностью и т.д. Эти спецификации полностью определяются возможностями используемой графической библиотеки: OpenGL, DirectX, Java3D и т.д.

Завершающий этап формирования сцены – это спецификация параметров камеры: положение в мировой СК, точка внимания, "вектор вверх", порт вывода всей сцены, см. [23].

Особенности рендеринга. При наличии в сцене граней с признаком ИМ осуществляется вывод индексов Миллера этих граней.

# **6. ЗАКЛЮЧЕНИЕ**

При формировании функциональности нашей библиотеки БКГС мы выбрали подход, основанный на понятиях и объектах, введенных в п. 2. В данном случае это формирование внешней формы со всеми элементами, которые представимы геометрически, и дальнейшая совместная визуализация формы кристалла, кристаллографических координатных осей, оптических осей, индикатрис, элементов симметрии, аннотация граней кристалла индексами Миллера. Ни одна из известных систем не реализует эти средства в полном объеме. А вот задачи собственно визуализации и удаления невидимых элементов должны решаться универсальной графической библиотекой – OpenGL и др.

Конечно, пользователь может собрать какой-то набор из представленных форм и визуализировать его, например,

получить изображение, приведенное на рис. 15. Здесь трудно что-либо разобрать, но мы не ограничиваем общности. Ведь и на языке программирования можно написать синтаксически правильную, но практически бессмысленную программу.

Сложность задания определяется сложностью желаемой геометрической модели. Например, для получения коноскопии шлифа (см. рис. 1) достаточно: а) выбрать плоскость шлифа; б) порт изображения коноскопии шлифа расположить на плоскости XY; в) камеру выбрать в одном из стандартных положений. Для получения развертки (рис. 6): а) грани сделать сплошными; б) ребра представить отрезками; в) задать цвета простых форм; г) задать порт на плоскости XY; д) камеру выбрать в одном из стандартных положений.

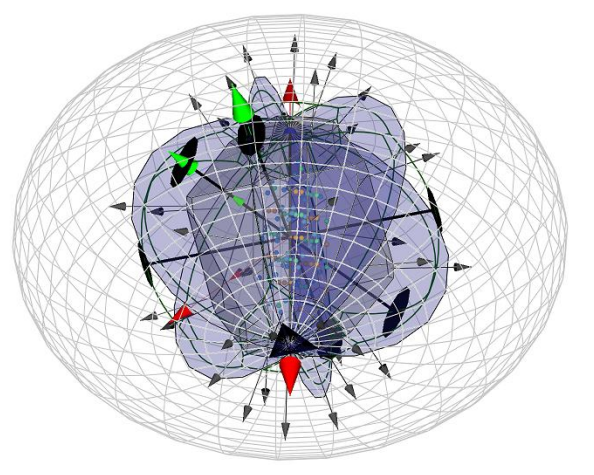

**Рис. 15.** Совместная визуализация внешней формы кристалла и ряда характеристик

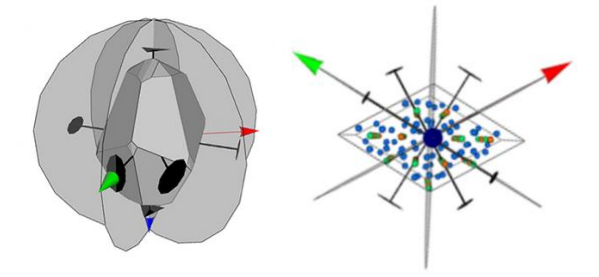

**Рис. 16.** Визуализация внешней формы (слева) и элементарной ячейки (справа) кристалла кальцита и его элементов симметрии

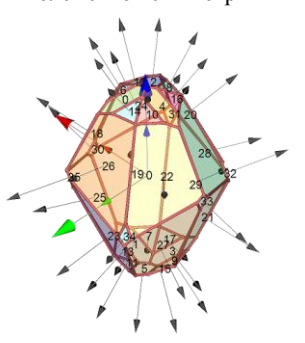

**Рис. 17.** Внешняя форма кристалла кальцита с кристаллографической системой координат и нормалями к граням и их индексами

Отметим, что все эти параметры могут меняться пользователем в интерактивном режиме, но, как правило, настройка делается один раз и сохраняется между сеансами.

Мы утверждаем, что множество всех изображений кристалла, построенных на основе предложенной выше геометрической модели, мощнее, чем множество графических представлений, используемых в известных минералогических ИС и кристаллографических ресурсах.

# **Благодарности**

Работа выполнена при частичной финансовой поддержке РФФИ, грант № 06-07-89216а, 09-07-00237а.

### **7. ЛИТЕРАТУРА**

- [1] М.П. Шаскольская. Кристаллография / М.: Наука 1984.
- [2] Г. Б. Бокий. Кристаллохимия / М.: Наука 1971.

[3] А.В. Шубников. Оптическая кристаллография // М: Издво АН СССР – 1950.

[4] В.А. Дебелов, А.Ю. Рубцова, С.З. Смирнов. Компьютерная модель петрографического микроскопа // Тр. 16-й международной конференции по компьютерной графике и ее приложениям Графикон-2006, Новосибирск, 1-5 июля 2006. – Новосибирск: ИВМиМГ СО РАН, 2006. – C. 298–302.

[5] Минералогический справочник Д.Ральфа http://mindat.org

[6] Минералогическая база данных http://webmineral.com/

[7] Минералогический атлас http://www.mineralienatlas.de

[8] Минералогическая информационная система http://www.minmax.net/

[9] Афинская минералогическая система

http://database.iem.ac.ru/mincryst/

http://un2sg4.unige.ch/athena/html/athome.html

[10] Кристаллографическая и кристаллохимическая база данных для минералов и их структурных аналогов

[11] ИСО "Кристалл" http://ggd.nsu.ru/Crystal

[12] Debelov V.A., Devyatova A.Yu., Sattarov M.A, Smirnov S.Z., Zhmulevskaya D.R. Technological Aspects of Development of the Web-trainer on Crystallography // Тр. 13-й международной конференции по компьютерной графике и зрению Графикон-2003, Москва, 5-10 сент. 2003. – М.: МГУ, 2003. – C. 192–195.

[13] Shape 7.2 http://shapesoftware.com

[14] Krystal Shaper

http://www.jcrystal.com/products/krystalshaper/

[15] JCrystal http://www.jcrystal.com

[16] Crystal Shape Laboratory

http://www.crystalgrowing.com/crystal-lab/crystal-lab.htm

[17] Java Crystal Gallery

http://www.kristallzuechtung.de/galerie.htm

[18] Smorf http://www.smorf.nl/

[19] Дебелов В.А., Саттаров М.А. Проблемы реалистической визуализации кристаллов // Тр. 13-й международной конференции по компьютерной графике и зрению Графикон-2003, Москва, 5-10 сент. 2003. – М.: МГУ, 2003. – С. 221–227.

[20] Cif-модель. http://www.iucr.org/resources/cif/

[21] Michel-Levy Birefringence Chart http://www.microscopy.fsu.edu/primer/java/polarizedlight/michell evylarge/index.html

[22] Hartson H.R., Hix D. Human-Computer Interface Development. Concepts and Systems for its Management // ACM Computing Surveys. – 1989. – Vol. 21, № 1. – P. 5–92.

[23] Foley J., Van Dam A., a.o. Computer Graphics Principles and Practice / 2nd Edition in C. – Addison Wesley. – 1990.

### **Об авторах**

Анна Юрьевна Бреднихина – аспирантка Новосибирского государственного университета.

E-mail: [brednikhina@oapmg.sscc.ru.](mailto:brednikhina@oapmg.sscc.ru)

Виктор Алексеевич Дебелов – ведущий научный сотрудник Института вычислительной математики и математической геофизики СО РАН, профессор кафедры компьютерных систем факультета информационных технологий НГУ.

E-mail: [debelov@oapmg.sscc.ru.](mailto:debelov@oapmg.sscc.ru)

# **Graphics tools for crystallography**

# **Abstract**

The report is devoted to a survey of graphical representations that are used in education and researches in the areas of crystallography and crystallooptics and included in functionality of widespread used modern Internet-resources on crystallography and mineralogy. The given survey concerns to those basic graphical representations of data which are intrinsic mainly in mentioned scientific areas. This is, as is shown in the given work, the following set: an external shape of a crystal, Miller's indices and forms, center/axes/planes/groups of symmetry, a stereoscopic projection, an elementary cell, optical axes, indicatrices, ortoscopic and conoscopic pictures of thin sections, etc. Only ideal monocrystals are considered as all Internet-resources produce graphical representation of data of ideal monocrystals. Basing on analysis of existent graphical representations authors suggest and justify their approach to construction of universal library of graphics tools that should be used in the areas of crystallography and crystallooptics.

*Keywords: Scientific visualization, crystallography, monocrystal, graphical representation, orthoscopy, conoscopy.*

### **About the authors**

Anna Yu. Brednikhina is a Ph.D. student of the Novosibirsk State University. Her contact email is [brednikhina@oapmg.sscc.ru.](mailto:brednikhina@oapmg.sscc.ru) 

Victor A. Debelov holds a position of leading researcher at Computer Graphics Lab. of the Institute of Computational Mathematics and Mathematical Geophysics SB RAS, prof. of Novosibirsk State University. His contact email is [debelov@oapmg.sscc.ru.](mailto:debelov@oapmg.sscc.ru)